# Revista RBCA: instruções para preparação de artigos

Carlos Amaral Hölbig<sup>1</sup> Ana Carolina Bertoletti De Marchi <sup>1</sup> Outro Autor <sup>2</sup>

Resumo: As instruções apresentadas neste texto objetivam auxiliar os autores na preparação de artigos a serem submetidos para a Revista Brasileira de Computação Aplicada (RBCA). Os artigos devem ser submetidos no modelo de formato nas versões Word ou LATEX, disponíveis na página da revista. O resumo deve ser escrito em Português e não deve ultrapassar 200 palavras, utilizando fonte do tipo Times, tamanho 10, margens laterais reduzidas em 1 cm de cada lado, com duas linhas em branco antes e depois do resumo. Os autores deverão colocar três palavras-chave que destaquem os principais temas/áreas de pesquisa abordados no artigo. Caso o artigo seja escrito em língua inglesa a ordem do resumo/abstract deve ser invertida.

*Palavras-chave*: Computação aplicada. Instruções. Revista RBCA. (em ordem alfabética)

Abstract: *Resumo traduzido para a Língua Inglesa, em itálico, com a mesma formatação do resumo.*

*Keywords*: *Applied computing. Instructions. Journal RBCA.* (Palavras-chave traduzidas para o inglês, em ordem alfabética)

### 1 Instruções gerais

A Revista Brasileira de Computação Aplicada (RBCA) é uma revista vinculada ao Programa de Pós-Graduação em Computação Aplicada (PPGCA) do Instituto de Ciências Exatas e Geociências da Universidade de Passo Fundo. A RBCA visa disponibilizar à comunidade científica artigos que apresentem uma perspectiva interdisciplinar da aplicação da Computação em diferentes áreas do conhecimento. Os artigos submetidos a RBCA deverão ter entre 10 a 15 páginas e serão publicados eletronicamente. Os idiomas aceitos pela revista são o português e o inglês. Alertamos aos autores para que a preparação do documento seja feita de forma cuidadosa, tanto em seu conteúdo técnico como em sua correção gramatical. Termos em inglês utilizados na área NÃO deverão estar em itálico.

## 2 Seção

O título de seção deve ser em negrito, numerado automaticamente (1, 1.1,..), Times 12, com 14 espaços antes e 12 após. Este espaçamento pode ser ligeiramente alterado quando houver necessidade de completar uma página. A primeira linha de cada parágrafo possui indentação de 1 cm e o espaçamento entre linhas deve ser simples. Cada parágrafo deve ser separado do seguinte por 6 espaços. Este espaçamento pode ser ligeiramente alterado quando houver necessidade de completar uma página.

#### 2.1 Subseção

Cada título de subseção deve ser em negrito, Times 10, com 12 espaços antes e 8 após. Este espaçamento pode ser ligeiramente alterado quando houver necessidade de completar uma página.

#### http://dx.doi.org/10.5335/rbca.2015.XXX

Revista Brasileira de ComputaÃğÃčo Aplicada (ISSN 2176-6649), Passo Fundo, v. 7, n. 1, p. xx-xx, abr. 2015 1

<sup>1</sup>Programa de Pós-Graduação em Computação Aplicada (PPGCA), UPF, Campus 1 - BR 285 - Passo Fundo (RS) - Brasil

<sup>{</sup>holbig,carolina@upf.br}

<sup>2</sup>Endereço de Outro Autor

<sup>{</sup>outroautor@email.br}

# 2.2 Área de impressão

A área de impressão é de 16cm × 23cm sendo o tamanho da página definido como 19cm × 29cm. A margem superior e a inferior deverão ter 3cm e as margens laterais 1,5cm. O texto deve ocupar a linha inteira e as figuras não podem ultrapassar as margens definidas. Procure preencher toda a área de impressão da página de modo a não deixar mais do que 2 cm em branco no final de cada página.

### 2.3 Títulos

Os títulos, incluindo o título principal, devem iniciar com letra maiúscula, sendo as demais letras minúsculas e todas as demais palavras do título devem iniciar por letra minúsculas. Por exemplo: "Revista RBCA: instruções para preparação de artigos".

#### 2.4 Rodapé e numeração de páginas

O rodapé contém a identificação da revista, seu volume e número e a numeração de páginas e é alinhado à esquerda. A primeira página deve conter o cabeçalho.

#### 2.5 Legendas de tabelas e de figuras

As tabelas devem ser numeradas a partir de 1 e referenciadas como "Tabela x". A legenda deverá estar no topo da tabela, conforme exemplo mostrado na Tabela [1.](#page-1-0) Para as figuras proceda do mesmo modo com as tabelas.

<span id="page-1-0"></span>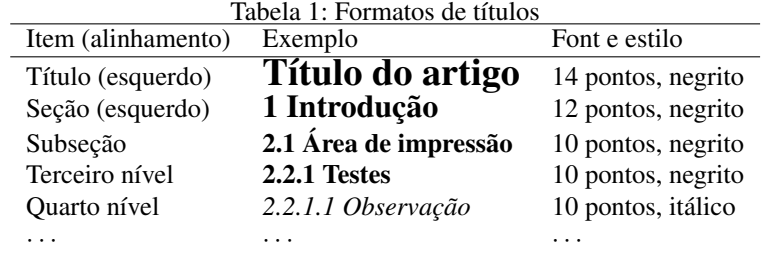

#### 2.6 Códigos de programas

Listagens de código de programas devem usar um outro estilo de fonte, por exemplo, Courier 10, para que recebam destaque. As listagens não são consideradas figuras, de modo que não necessitam ter legenda. Para fins de referência, as linhas do código podem ser numeradas. Por exemplo, o código a seguir mostra uma classe Java, onde a linha 6 inicia um comando que se estende por diversas linhas.

```
1. import java.util.Random;
 2. class Aleatorios {
 3. public static void main (String[] args) {
 4. Random qq=new Random();
 5. for (int k=1;k<10;k++)
 6. System.out.println("Método nextInT() da classe Random: " +
 7. qq.nextInt(100) + "\nUsando o método Math.random(): " +
8. Math.random());
9. }
10. }
```
#### 2.7 Fórmulas e equações

Equações e fórmulas devem ser colocadas em uma nova linha, centralizadas e numeradas consecutivamente para fins de referência, como pode ser observado em [\(1\)](#page-2-0). As equações devem ser referências conforme linha anterior, citado apenas o número da equação entre parênteses.

<span id="page-2-0"></span>
$$
x + y = z \tag{1}
$$

#### 2.8 Figuras e fotografias

As figuras devem ser integradas ao texto, centralizadas de acordo com as margens. Para testar a visibilidade dos detalhes de suas figuras, por favor, faça a geração de um arquivo imagem de impressão (*postscript*) e observe se todos os detalhes estão perfeitamente visíveis e os textos legíveis. As figuras devem ser numeradas e todas devem ter uma legenda explicativa. Centralize a legenda entre as margens, use fonte Times 10, e mantenha uma distância de cerca de 6 pontos antes e após, conforme exemplo mostrado na Figura [1.](#page-2-1)

Tenha especial cuidado com figuras feitas diretamente com as ferramentas Word. Permita que elas flutuem sobre o texto, sem âncoras. Se houver necessidade de inserir uma quebra de página antes da figura, certifique-se que a página anterior esteja completa. Se a figura ocupar uma página completa, certifique-se que esta não ultrapasse as margens. Evite colocar figuras e tabelas no formato paisagem.

<span id="page-2-1"></span>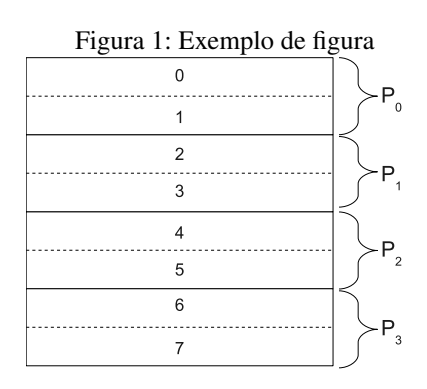

### 2.9 Notas de rodapé

As notas de rodapé são usadas na primeira página para a identificação dos autores e, ao longo do texto, podem ser usadas para esclarecimentos.

#### 2.10 Submissão do artigo

Ao submeter seu trabalho à Revista RBCA, verifique se você possui os seguintes arquivos, de acordo com o formato escolhido:

- LATEX: seus arquivos fonte (arquivo .tex para o texto, .bib para as referências bibliográficas e os arquivos das figuras) e arquivos ou macros adicionais que você tenha usado.
- Word: seu arquivo fonte (arquivo .doc ou .docx).

Para a submissão inicial do artigo, para iniciar o processo de avaliação, enviar pelo sistema da RBCA apenas o arquivo no formato PDF.

### 2.11 Citações e referências

A RBCA segue o formato de referências e citação da ABNT, em formato numérico, justificado e com recuo de 0.8cm. Para usuários de LATEXé utilizado do pacote abntex2cite (os pacotes constam no *template* do modelo de artigo em LATEX). Ao longo do texto, as citações são feitas por meio de números consecutivos entre colchetes, de acordo com a ordem de citação. Ao final, a lista de referências deve ter o nome de Referências (negrito, fonte Times 12 e alinhado à esquerda), sem numeração de seção. Não colocar quebra de página antes. Nas referências que possuírem mais de três autores deverá ser colocado o nome do primeiro autor seguido de 'et al.'. As referências devem seguir a ordem de citação no texto e devem estar formatadas da seguinte forma: livro – [\[1\]](#page-3-0); capítulo de livro – [\[2\]](#page-3-1); artigo em periódico – [\[3\]](#page-3-2); artigo em conferência internacional – [\[4\]](#page-3-3) e [\[5\]](#page-3-4); artigo em conferência nacional – [\[6\]](#page-3-5); teses/dissertações – [\[7\]](#page-3-6); relatórios técnicos – [\[8\]](#page-3-7) e outras produções – [\[9\]](#page-3-8). Exemplos destas referências são apresentados na seção Referências.

# Agradecimentos

A seção Agradecimentos deverá ser colocada ao final do artigo, antes da seção Referências, sem numeração.

# Referências

- <span id="page-3-0"></span>[1] DONGARRA, J. et al. (Ed.). *Sourcebook of Parallel Computing*. San Francisco, CA, USA: Morgan Kaufmann Publishers Inc., 2003.
- <span id="page-3-1"></span>[2] HÖLBIG, C. A.; KRÄMER, W.; DIVERIO, T. A. An accurate and efficient selfverifying solver for systems with banded coefficient matrix. In: JOUBERT W.E. NAGEL, F. P. G.; WALTER, W. (Ed.). *Parallel Computing Software Technology, Algorithms, Architectures and Applications*. North-Holland, 2004, (Advances in Parallel Computing, v. 13). p. 283-290. Disponível em: [<http://www.sciencedirect.com/science/article/pii/](http://www.sciencedirect.com/science/article/pii/S0927545204800388) [S0927545204800388>.](http://www.sciencedirect.com/science/article/pii/S0927545204800388)
- <span id="page-3-2"></span>[3] HÖLBIG, C. A.; CARMO, A. D.; ARENDT, L. P. High accuracy and interval arithmetic on multicore processors. *Computational and Applied Mathematics*, Springer Basel, v. 32, n. 3, p. 425–434, 2013. ISSN 0101- 8205. Disponível em: [<http://dx.doi.org/10.1007/s40314-013-0048-0>.](http://dx.doi.org/10.1007/s40314-013-0048-0)
- <span id="page-3-3"></span>[4] HÖLBIG, C. A. et al. An approach for encapsulating Fortran coded models into a R package. In: INTER-NATIONAL CONGRESS ON ENVIRONMENTAL MODELLING AND SOFTWARE, 7. *Proceedings...* San Diego: IEMSS, 2014. Disponível em: [<http://www.iemss.org/sites/iemss2014/papers/iemss2014\\_](http://www.iemss.org/sites/iemss2014/papers/iemss2014_submission_146.pdf) [submission\\_146.pdf>.](http://www.iemss.org/sites/iemss2014/papers/iemss2014_submission_146.pdf) Acesso em: 2 set. 2014.
- <span id="page-3-4"></span>[5] MARUANI, E. et al. Embedded systems applied to wheat blast simulation model. In: IADIS INTERNATI-ONAL CONFERENCE APPLIED COMPUTING, 8. *Proceedings...* Rio de Janeiro: IADIS Press, 2011. p. 355–362.
- <span id="page-3-5"></span>[6] TIBURSKI, R. T. et al. Uso da plataforma Galaxy na execução de modelos de simulação. In: SIMPóSIO BRASILEIRO DE AGROINFORMáTICA, 9. *Anais...* Cuiabá: SBIAGRO, 2013. Disponível em: [<http:](http://200.129.241.80/sbiagro/sbianais/paginas/trabalhos/118739_1.pdf) [//200.129.241.80/sbiagro/sbianais/paginas/trabalhos/118739\\_1.pdf>.](http://200.129.241.80/sbiagro/sbianais/paginas/trabalhos/118739_1.pdf) Acesso em: 2 set. 2014.
- <span id="page-3-6"></span>[7] HÖLBIG, C. A. *Ambiente de Alto Desempenho com Alta Exatidão para a Resolução de Problemas*. Tese (Doutorado em Ciência da Computação) — Instituto de Informática da Universidade Federal do Rio Grande do Sul, Porto Alegre, 2005.
- <span id="page-3-7"></span>[8] HÖLBIG, C.; KRÄMER, W. *Selfverifing Solvers for Dense Systems of Linear Equations Realized in C– XSC*. Wuppertal, Germany, 2003. Preprint BUGHW-WRSWT 2003/1. Disponível em: [<http://www2.math.](http://www2.math.uni-wuppertal.de/~xsc/preprints/prep_03_1.pdf) [uni-wuppertal.de/~xsc/preprints/prep\\_03\\_1.pdf>.](http://www2.math.uni-wuppertal.de/~xsc/preprints/prep_03_1.pdf) Acesso em: 2 set. 2014.
- <span id="page-3-8"></span>[9] TIERNEY, L. *A Byte Code Compiler for R*. 2012. Disponível em: [<http://homepage.stat.uiowa.edu/~luke/R/](http://homepage.stat.uiowa.edu/~luke/R/compiler/compiler.pdf) [compiler/compiler.pdf>.](http://homepage.stat.uiowa.edu/~luke/R/compiler/compiler.pdf) Acesso em: 2 set. 2014.

Revista Brasileira de ComputaÃgÃčo Aplicada (ISSN 2176-6649), Passo Fundo, v. 7, n. 1, p. xx-xx, abr. 2015 4